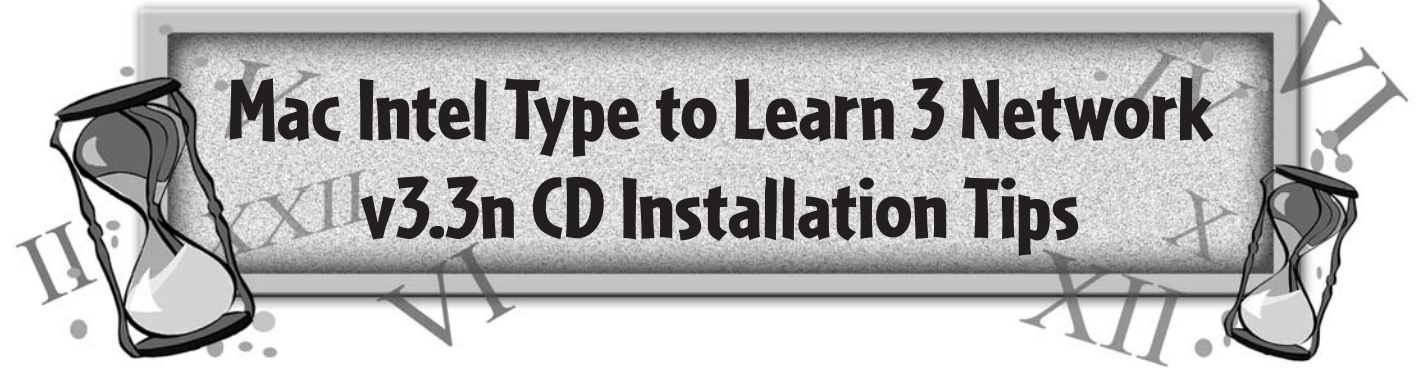

Version 3.3n (Network Universal Binary) is a special version of Type to Learn 3 Network designed to support the most recent Mac Intel based computers. **You only need to install this CD if you have Intel Macs in your school that need to run Type to Learn 3 Network.** If you do not have Intel Macs, there is no need for you to install this CD.

This v3.3n CD should be installed onto your server. If you already have an earlier version of Type to Learn 3 Network (v3.2n) installed on your server, **the most important item to remember when running another server installation is to install it into a different location on your server than the earlier install.** Installing TTL3 v3.3n over an existing network install will result in the loss of current data and classes.

Described below are just two examples of possible scenarios and installation recommendations,

- 1. If you are already running Type To Learn 3 Network v3.2n on a network of computers and have added a few Intel Macs to your environment, we recommend the following:
	- a. Install Type To Learn 3 CD v3.3n to a different location on your server than the current installation. Run the client installation from the new server install on your Intel Macs only. Then on each Intel Mac, enter Teacher's Options and manually point your data file path to the "classes.ttl" folder in the old server location. This will allow your newer Intel Macs to access your original data.
- 2. If you are running an environment with OS X v10.3 and/or 10.4 Macs and have added many Intel Macs to your environment, we recommend the following:
	- a. Install Type To Learn 3 CD v3.3n to a different location on your server than the current installation. Make a copy of the shared "classes.ttl" folder from your old server location and place it inside the new Type to Learn Network folder in the new server location. Delete Type To Learn 3 and all associated files off the client workstations. Run the new client installation to all workstations and choose the "classes.ttl" folder you have just copied to your new server location.

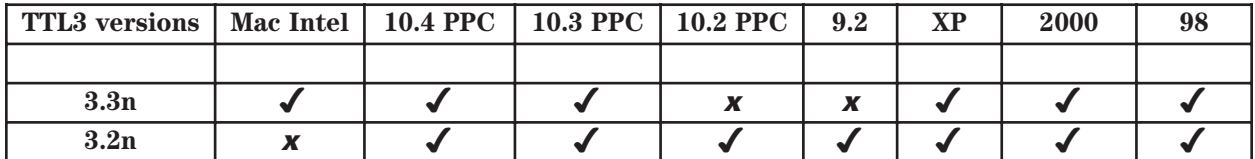

For help with installation or using your Type to Learn product, contact our free Technical Support staff at 800-338-3457, Monday-Friday, 7:00am-5:00pm CST. Or email us at: support@sunburst.com.

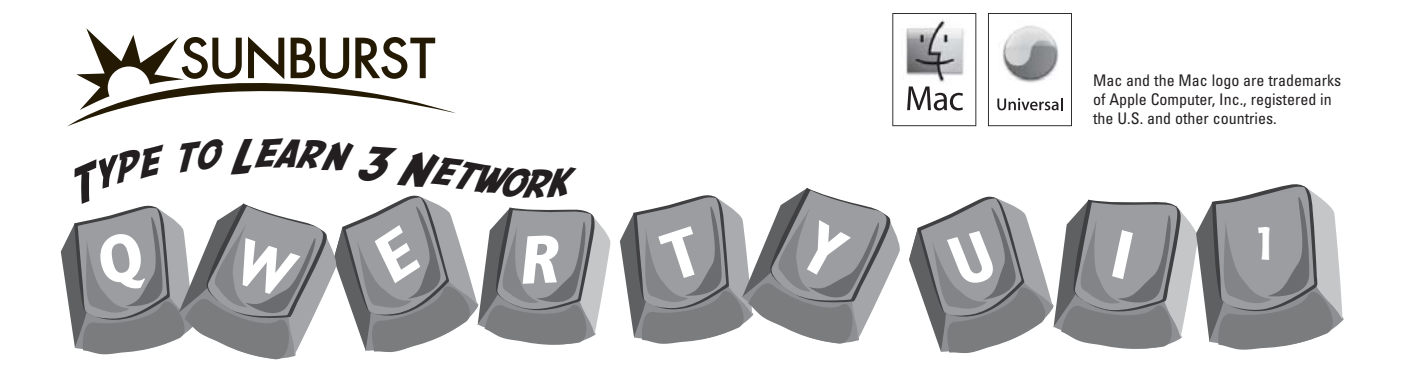